**VOTRE PREMIÈRE CONNEXION AU PORTAIL**

## **https://imuse-caepinal.fr/extranet**  IMUSE

Munissez-vous au préalable des identifiant et adresse mail indiqués dans un e-mail envoyé par le Conservatoire.

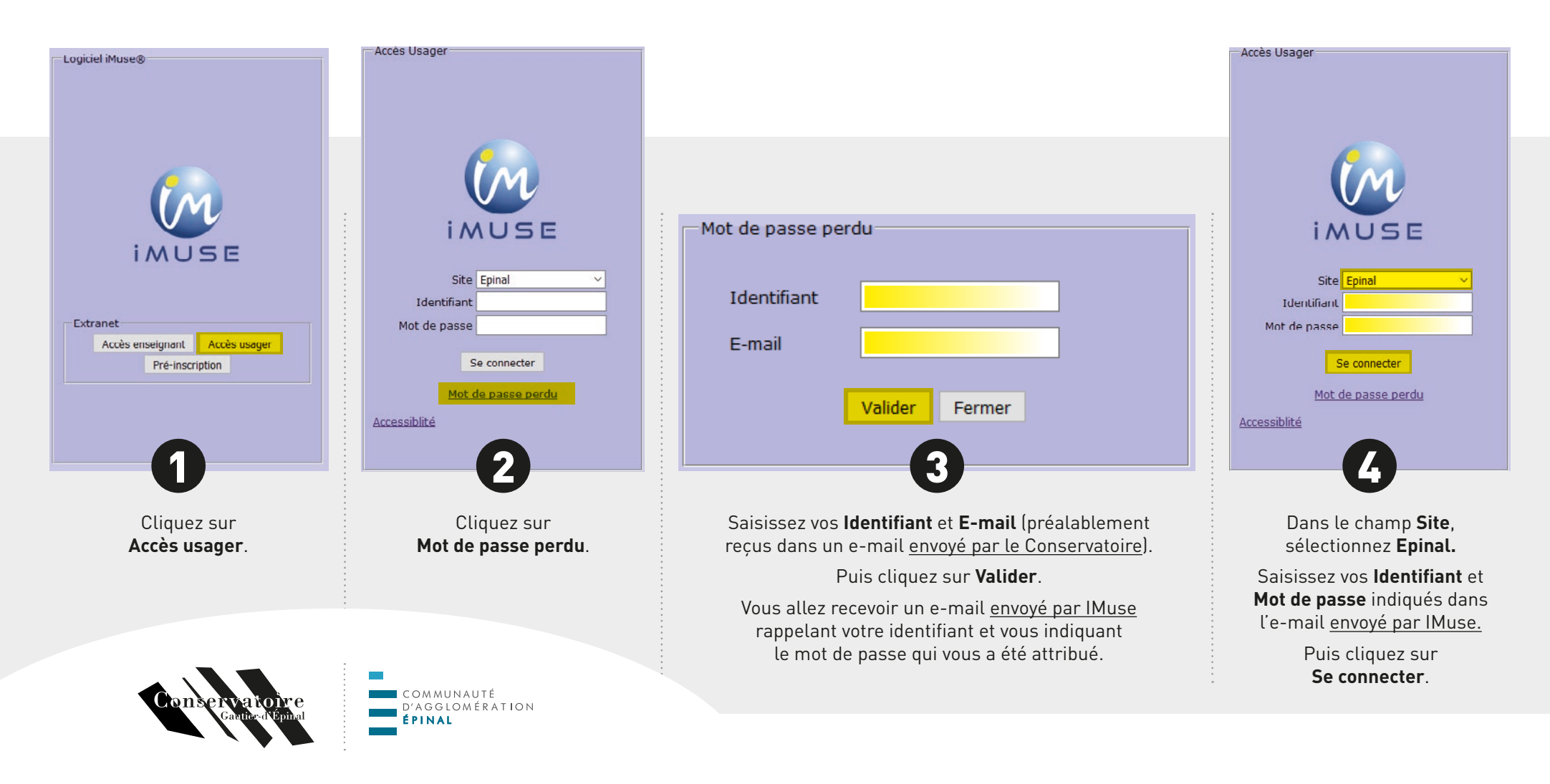

**CONSERVEZ BIEN VOS IDENTIFIANT ET MOT DE PASSE,** INDISPENSABLES À TOUTE FUTURE CONNEXION. Si vous le souhaitez, **vous pouvez personnaliser votre mot de passe une fois la première connexion établie**.